ділянки на норматив капіталізованого рентного доходу за одиницю площі, а також п'яти коефіцієнтів, що характеризують регіональні та зональні фактори місцеположення земельної ділянки, цільове призначення земельної ділянки, а також індексацію НГО земель за період від затвердження нормативу капіталізованого рентного доходу до дати проведення оцінки.

Уніфікація НГО забезпечить спрощення розробкитехнічної документації з оцінки земель та земельних ділянок, а також сприятименаповненню Державного земельного кадастру відомостями про НГО земель адміністративно-територіальних одиниць (територіальних громад)та земельних ділянок.

### **Список використаних джерел**

1. Про оцінку земель[Електронний ресурс] - режим доступу: https://zakon.rada.gov.ua/laws/show/1378-15#Text

2. Головне управління Держгеокадастру [Електронний ресурс] - режим доступу: https://land.gov.ua/info/proekt-postanovy-kabinetu-ministriv-ukrainy-pro-zatverdzhennia-metodykynormatyvnoi-hroshovoi-otsinky-zemel-2/

3. Міністерство розвитку економіки, торгівлі та сільського господарства України [Електронний ресурс] –http://www.drs.gov.ua/wp-content/uploads/2021/01/8961-.pdf

## УДК 528.7

# **СТВОРЕННЯ ОРТОФОТОПЛАНУ ТЕРИТОРІЇ НАЦІОНАЛЬНОГО УНІВЕРСИТЕТУ «ЧЕРНІГІВСЬКА ПОЛІТЕХНІКА» ПРОГРАМОЮ AGISOFT FOTOSCAN»**

**Коваленко І. І.,** здобувач вищої освіти, гр. ГЗ-171 Науковий керівник: **Мовенко В. І.,** старший викладач *Національний університет «Чернігівська політехніка»* 

Програма Agisoft PhotoScan – універсальний інструмент для генерації тривимірних моделей поверхонь об'єктів зйомки по їх фотозображенню. PhotoScan з успіхом застосовується для побудови моделей предметів і об'єктів різних масштабів – від мініатюрних археологічних артефактів до великих будівель і споруд, так і для побудови моделей місцевості за даними аерофотозйомки і генерації матриць висот і ортофотопланів, побудованих на основі цих моделей. Обробка даних в PhotoScan майже автоматизована – на оператора покладено лише функції контролю та управління режимами роботи програми.

Побудова і прив'язка моделі місцевості в програмі складається з трьох основних етапів: 1. побудова грубої моделі. На цьому етапі проводиться автоматичне визначення спільних точок на перекритті знімків, відновлення проектуючих променів, визначення координат центрів фотографування і елементів взаємного орієнтування знімків, розрахунок параметрів, що описують оптичну систему. Всі ці розрахунки виконуються в програмі за одну операцію;

2. прив'язка моделі до зовнішньої (геодезичної, географічної) системи координат і зрівняння всіх параметрів системи – координат центрів фотографування і наземних опорних точок, кутів орієнтування знімків, параметрів оптичної системи з використання параметричного методу зрівнювання. В якості вагових коефіцієнтів для зрівнювання виступають похибки визначення координат точок зйомки, визначення координат точок наземної опорної мережі, дешифрування і маркування опорних точок на знімках;

побудова полігональної моделі поверхні місцевості на основі визначених на попередньому етапі параметрів. У програмі реалізований експрес-спосіб, що полягає в тріангуляції лише спільних точок, отриманих на попередньому етапі, і більш точні способи обробки, які полягають у визначення просторового положення для кожного пікселя зображення (в залежності від заданого ступеня деталізації обробляється кожен перший, кожен четвертий, кожен шістнадцятий і т.д. – всього п'ять можливих рівнів).

Потім отримана модель використовується для генерації ортофотопланів та матриць висот.

З точки зору оператора процес роботи з програмою виглядає наступним чином:

1. Завантаження фотознімків.

2. Вибір системи координат і завантаження даних прив'язки центрів фотографування.

3. Формування точкової моделі поверхні Землі. (рис.1)

4. При наявності наземної опорної мережі – установка відміткою опорних точок на фотознімках і завантаження координат точок опорної мережі.

5. Оптимізація моделі (зрівнювання параметрів прив'язки)

- 6. Генерація полігональної моделі поверхні Землі.
- 7. Експорт даних ортофотоплан, матриця висот (рис.2).

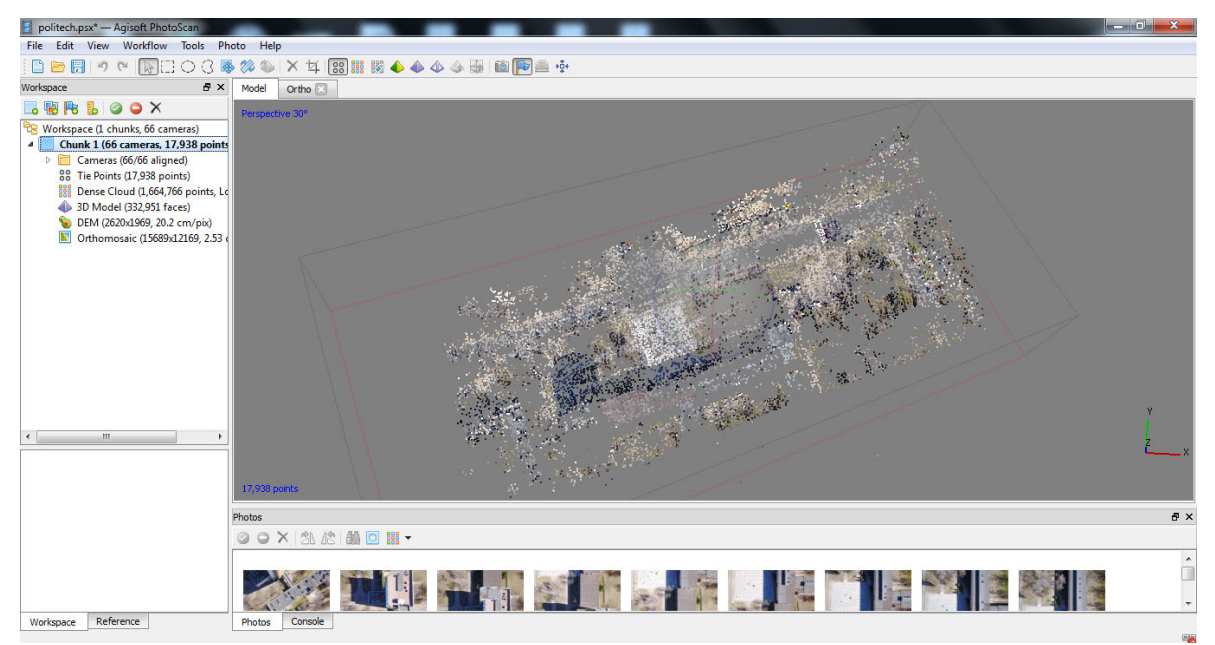

*Рисунок 1 - Точкова модель поверхні*

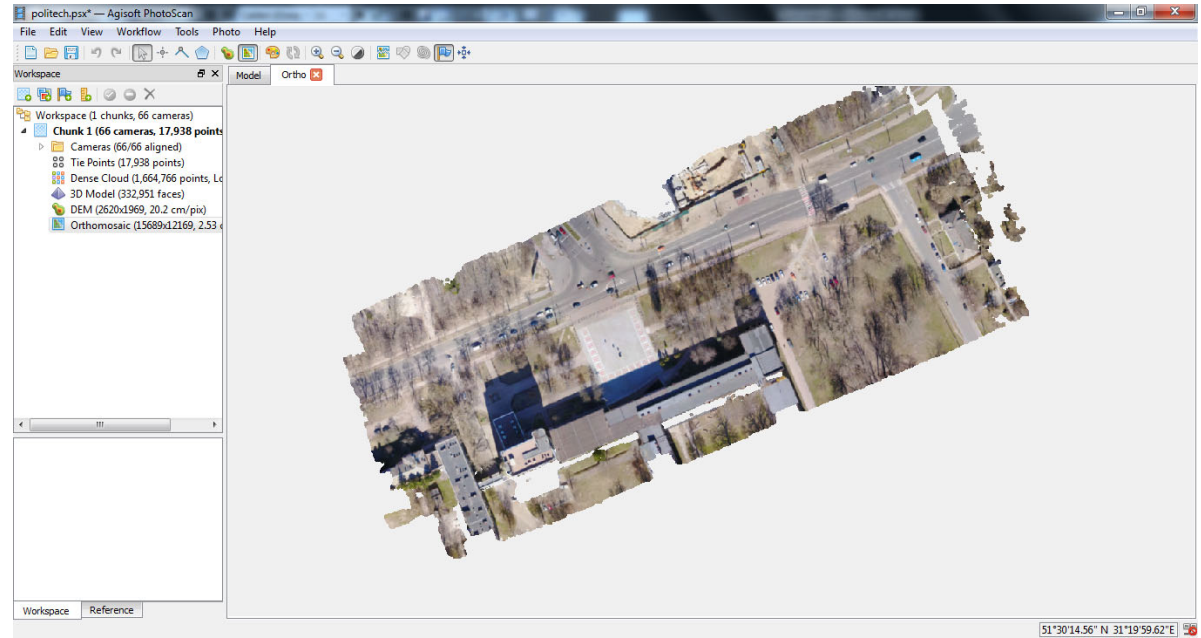

*Рисунок 2 - Ортофотоплан у програмі «Agisoft FotoScan»* 

Таким чином, опрацювавши фотознімки території Національного університету «Чернігівська політехніка» з використанням програми «Agisoft FotoScan» можна побудувати ортофотоплан сфотографованої території.

## **Список використаних джерел**

1. В.О. Пеньков, «Фотограмметрія», м.Харків, 2019р., 100 ст.

2. Создание топокарт и планов по даниным БПЛА на базе PhotoScan.[Електронний ресурс]. Режим доступу - https://gisinfo.ru/techno/photoscan.htm

УДК528.9

# **ПЕРСПЕКТИВИ РОЗВИТКУ НАЦІОНАЛЬНОЇ ІНФРАСТРУКТУРИ ГЕОПРОСТОРОВИХ ДАНИХ**

**Коваленко І. І.,** здобувач вищої освіти, гр. ГЗ-171 **Щербак Ю. В**., викладач кафедри геодезії, картографії та землеустрою *Національний університет «Чернігівська політехніка»* 

З 1 січня 2021 року вступив у дію Закон України «Про національну інфраструктуру геопросторових даних» [3]. Законом визначено правові та організаційні засади створення, функціонування та розвитку національної інфраструктури геопросторових даних (НІГД), спрямованих на забезпечення ефективного прийняття рішень управлінськими органами державної влади та місцевого самоврядування, задоволення потреб суспільства у всіх видах географічної інформації та інтегрування у глобальну та європейську (INSPIRE)інфраструктуру геопросторових даних.

НІГД – це взаємопов'язана сукупність організаційної структури, технічних і програмних засобів, базових та тематичних наборів геопросторових даних, метаданих, сервісів, технічних регламентів, стандартів, технічних специфікацій, необхідних для виробництва, оновлення, обробки, зберігання, оприлюднення, використання геопросторових даних та метаданих, іншої діяльності з такими даними. Геопросторові дані – це сукупність даних про геопросторовий об'єкт, який характеризується певним місцезнаходженням на Землі із визначеними у встановленій системі просторово-часовими координатами.

Ст. 3 [3] визначені головні принципи створення та функціонування НІГД:

1) актуальність, достовірність, повнота, цілісність, точність, обґрунтованість, офіційність геопросторових даних;

2) інтероперабельність та інтегрування геопросторових даних, одержаних з різних джерел;

3) безстроковість та безперервність функціонування НІГД;

4) відкритість геопросторових даних та метаданих;

5) інноваційність.

Суттєвими перевагами застосування норм даного Закону є виключення дублювання робіт зі створення та адміністрування геопросторових даних, що зекономить бюджетні кошти, безоплатний доступ до геопросторових даних та метаданих для всіх користувачів. Забезпечення доступу до геопросторової інформації через єдиний геопортал дозволить багатьох галузям економіки і державним установам підвищити ефективність роботи, знизити витрати на пошук даних. Основною проблемою запровадження НІГД є проблема неспівпадіння інформації, яка міститься у різних кадастрах, основною причиною є те, що у Державний земельний кадастр внесені відомості не про всі земельні ділянки, і навіть ті, що внесені, дуже часто є неактуальними та застарілими.